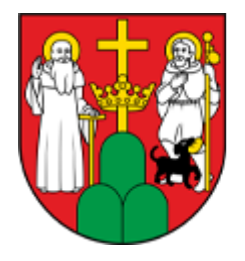

# **MOPR SUWAI KI**

**[Skorzystaj z dofinansowania do wynajmu mieszkania lub](http://mopr.suwalki.pl/aktualnosc/programy-i-projekty/1006-skorzystaj-z-dofinansowania-do-wynajmu-mieszkania-lub-domu-na) [domu na okres poszukiwania pracy i rozpoczęcia](http://mopr.suwalki.pl/aktualnosc/programy-i-projekty/1006-skorzystaj-z-dofinansowania-do-wynajmu-mieszkania-lub-domu-na) [zatrudnienia, nawet przez okres 36 miesięcy.](http://mopr.suwalki.pl/aktualnosc/programy-i-projekty/1006-skorzystaj-z-dofinansowania-do-wynajmu-mieszkania-lub-domu-na) [\(http://mopr.suwalki.pl/aktualnosc/programy-i-projekty/1006](http://mopr.suwalki.pl/aktualnosc/programy-i-projekty/1006-skorzystaj-z-dofinansowania-do-wynajmu-mieszkania-lub-domu-na) [-skorzystaj-z-dofinansowania-do-wynajmu-mieszkania-lub](http://mopr.suwalki.pl/aktualnosc/programy-i-projekty/1006-skorzystaj-z-dofinansowania-do-wynajmu-mieszkania-lub-domu-na)[domu-na\)](http://mopr.suwalki.pl/aktualnosc/programy-i-projekty/1006-skorzystaj-z-dofinansowania-do-wynajmu-mieszkania-lub-domu-na)**

Dodane przez adm1 - wt., 29/11/2022 - 10:18

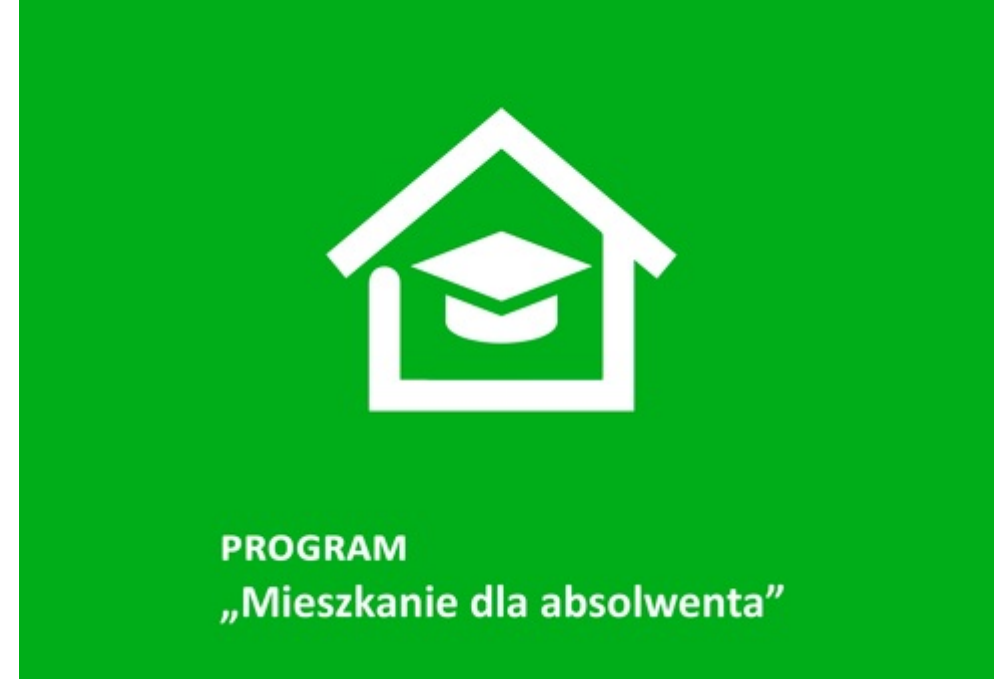

## **Kategoria**

[Programy i projekty \(http://mopr.suwalki.pl/aktualnosci/61-programy-i-projekty\)](http://mopr.suwalki.pl/aktualnosci/61-programy-i-projekty)

### **I. Skorzystaj z dofinansowania do wynajmu mieszkania lub domu na okres poszukiwania pracy i rozpoczęcia zatrudnienia, nawet przez okres 36 miesięcy.**

Wysokość pomocy zależna jest od lokalizacji wynajmowanego mieszkania. Na przykład, w przypadku mieszkania znajdującego się w Białymstoku maksymalna kwota dofinansowania w IV kwartale 2022 roku wyniesie 1 617 zł, a w przypadku osoby poruszającej się przy pomocy wózka inwalidzkiego 2 195 zł.

Sprawdź jak uzyskać w ramach programu "Samodzielność-Aktywność-Mobilność" **Mieszkanie dla Absolwenta** dofinansowanie do wynajmu mieszkania lub domu

jednorodzinnego na okres poszukiwania pracy i rozpoczęcia zatrudnienia pod adresem: [https://www.pfron.org.pl/o-funduszu/programy-i-zadania-pfron/programy-i-zadania-real/miesz](https://eur04.safelinks.protection.outlook.com/) [kanie-dla-absolwenta/mieszkanie-dla-absolwenta/](https://eur04.safelinks.protection.outlook.com/)

[\(https://eur04.safelinks.protection.outlook.com/?url=https%3A//www.pfron.org.pl/o-funduszu/program](https://eur04.safelinks.protection.outlook.com/) [y-i-zadania-pfron/programy-i-zadania-real/mieszkanie-dla-absolwenta/mieszkanie-dla-](https://eur04.safelinks.protection.outlook.com/)

[absolwenta/&data=05%7C01%7CBarbara\\_Czyzak%40pfron.org.pl%7C83db06ee45594d24236408dac](https://eur04.safelinks.protection.outlook.com/) [66c456f%7C4e80bc7d72c34455a15a165f686713b8%7C0%7C0%7C638040465585618450%7CUnkno](https://eur04.safelinks.protection.outlook.com/) [wn%7CTWFpbGZsb3d8eyJWIjoiMC4wLjAwMDAiLCJQIjoiV2luMzIiLCJBTiI6Ik1haWwiLCJXVCI6Mn0%3D%7](https://eur04.safelinks.protection.outlook.com/) [C3000%7C%7C%7C&sdata=dt28vEHtX3x8YIrA/V0pmNqiMFfxjMlCPAR5UUueVtk%3D&reserved=0\)](https://eur04.safelinks.protection.outlook.com/)

Z maksymalnymi kwotami dofinansowania w lokalizacji docelowego mieszkania zapoznasz się pod adresem:

[https://www.pfron.org.pl/o-funduszu/programy-i-zadania-pfron/programy-i-zadania-real/miesz](https://eur04.safelinks.protection.outlook.com/) [kanie-dla-absolwenta/komunikaty/](https://eur04.safelinks.protection.outlook.com/)

[\(https://eur04.safelinks.protection.outlook.com/?url=https%3A//www.pfron.org.pl/o-funduszu/program](https://eur04.safelinks.protection.outlook.com/) [y-i-zadania-pfron/programy-i-zadania-real/mieszkanie-dla-](https://eur04.safelinks.protection.outlook.com/)

[absolwenta/komunikaty/&data=05%7C01%7CBarbara\\_Czyzak%40pfron.org.pl%7C83db06ee45594d2](https://eur04.safelinks.protection.outlook.com/) [4236408dac66c456f%7C4e80bc7d72c34455a15a165f686713b8%7C0%7C0%7C63804046558561845](https://eur04.safelinks.protection.outlook.com/) [0%7CUnknown%7CTWFpbGZsb3d8eyJWIjoiMC4wLjAwMDAiLCJQIjoiV2luMzIiLCJBTiI6Ik1haWwiLCJXVCI6](https://eur04.safelinks.protection.outlook.com/) [Mn0%3D%7C3000%7C%7C%7C&sdata=PJJ1BibQjkGNlUOh%2BLzNIOvu7NIYAASL/l2W%2BQcXDq4%3](https://eur04.safelinks.protection.outlook.com/) [D&reserved=0\)](https://eur04.safelinks.protection.outlook.com/)

### **Co musisz zrobić aby otrzymać dofinasowanie?**

Złożyć Wniosek wraz z wymaganymi załącznikami - w formie elektronicznej za pośrednictwem internetowej platformy pod nazwą System Obsługi Wsparcia (SOW), pod adresem internetowym: [https://sow.pfron.org.pl/](https://eur04.safelinks.protection.outlook.com/)

[\(https://eur04.safelinks.protection.outlook.com/?url=https%3A//sow.pfron.org.pl/&data=05%7C01%7C](https://eur04.safelinks.protection.outlook.com/) [Barbara\\_Czyzak%40pfron.org.pl%7C83db06ee45594d24236408dac66c456f%7C4e80bc7d72c34455a](https://eur04.safelinks.protection.outlook.com/) [15a165f686713b8%7C0%7C0%7C638040465585618450%7CUnknown%7CTWFpbGZsb3d8eyJWIjoiMC](https://eur04.safelinks.protection.outlook.com/) [4wLjAwMDAiLCJQIjoiV2luMzIiLCJBTiI6Ik1haWwiLCJXVCI6Mn0%3D%7C3000%7C%7C%7C&sdata=CjhTK](https://eur04.safelinks.protection.outlook.com/) [4GSQlCIlM%2BcF1laPIIf%2BrS0imy/6ViDmhg/S6Q%3D&reserved=0\)](https://eur04.safelinks.protection.outlook.com/)

Realizatorem Programów "Mieszkanie dla Absolwenta" i "Dostępne Mieszkanie" jest samorząd powiatowy, w którym obecnie mieszka osoba z niepełnosprawnością.

#### **Source URL:**

http://mopr.suwalki.pl/aktualnosc/programy-i-projekty/1006-skorzystaj-z-dofinansowania-do-wynajmumieszkania-lub-domu-na